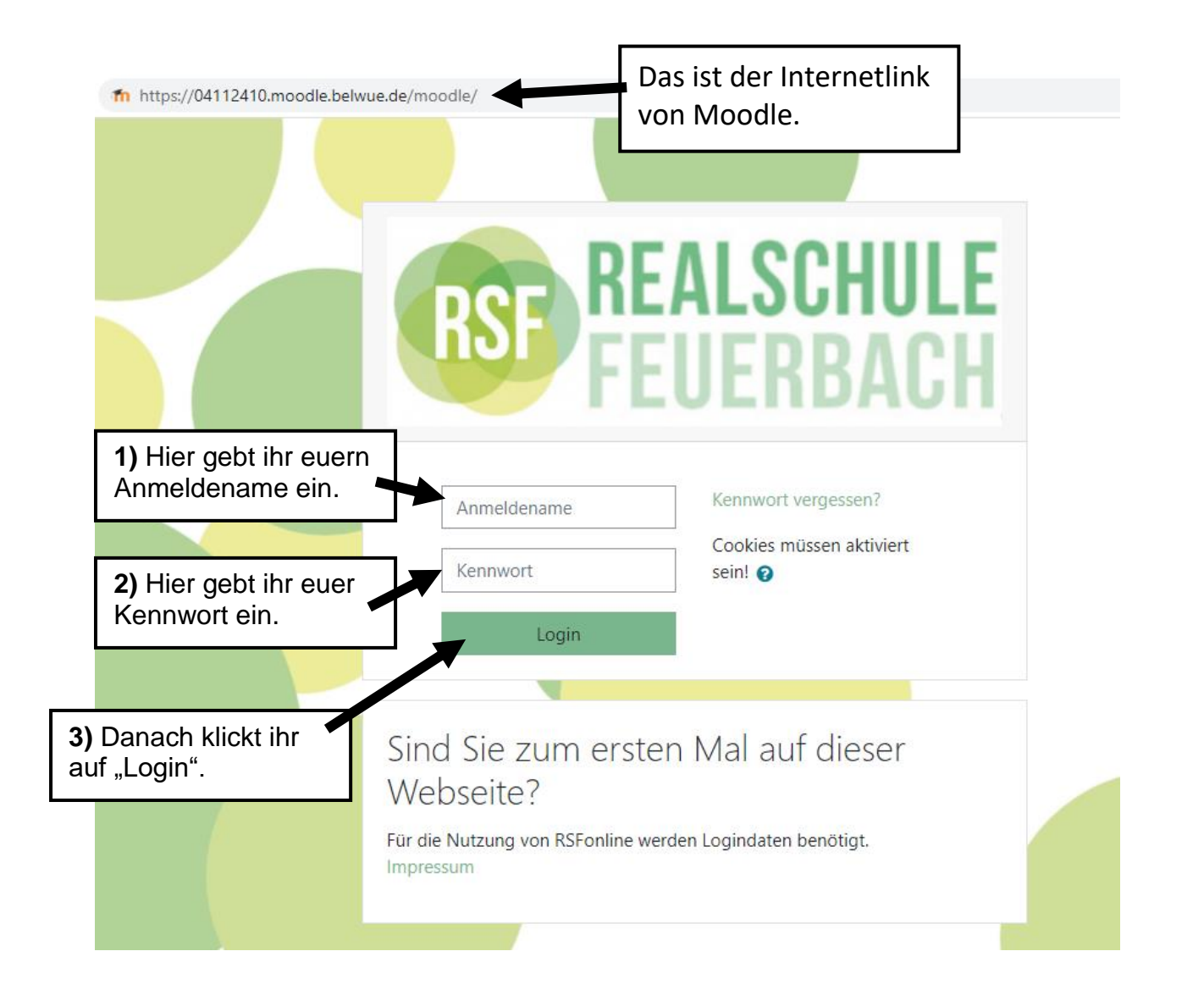

## *Nach dem Einloggen sieht eure Seite so etwa aus (natürlich habt ihr andere Fächer, usw.):*

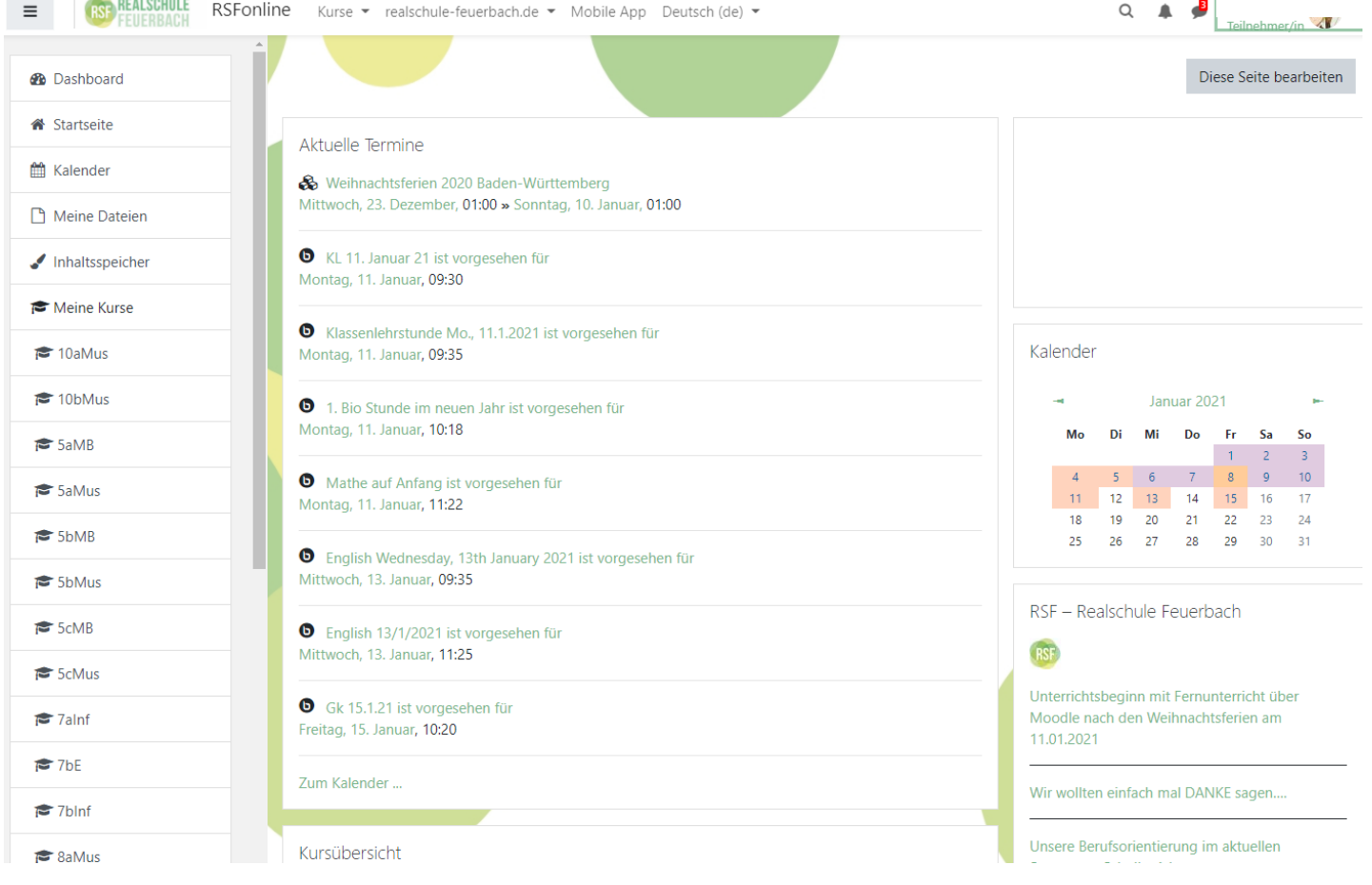